MANUAL DE INTEGRAÇÃO / REVISÃO 1.0\_2024

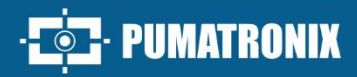

# CLASSIFIER

## **CLASSIFIER**

SOFTWARE PARA RECONHECIMENTO AUTOMÁTICO DE CARACTERÍSTICAS VEICU **IARES** 

Integração

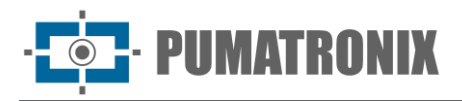

#### **Pumatronix Equipamentos Eletrônicos Ltda.**

Rua Bartolomeu Lourenço de Gusmão, 1970. Curitiba, Brasil

Copyright 2020 Pumatronix Equipamentos Eletrônicos Ltda.

Todos os direitos reservados.

Visite nosso website [https://www.pumatronix.com](https://www.pumatronix.com/)

Envie comentários sobre este documento no e-mail [suporte@pumatronix.com](file:///C:/_Manuais__Daiane/ITSCAM%204XX/Manual/suporte@pumatronix.com)

Informações contidas neste documento estão sujeitas a mudança sem aviso prévio.

A Pumatronix se reserva o direito de modificar ou melhorar este material sem obrigação de notificação das alterações ou melhorias.

A Pumatronix assegura permissão para download e impressão deste documento, desde que a cópia eletrônica ou física deste documento contenha o texto na íntegra. Qualquer alteração neste conteúdo é estritamente proibida.

## **Histórico de Alterações**

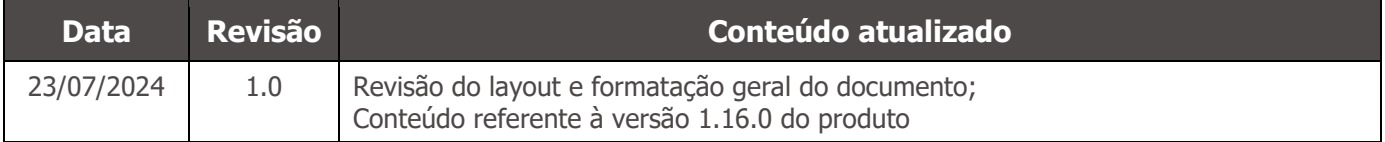

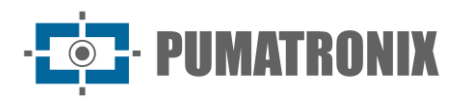

## **Visão Geral**

Este documento tem o objetivo de orientar o desenvolvedor na aplicação da biblioteca de software *Classifier* responsável pela classificação dos tipos de veículos a partir da análise de imagens e aplicável em softwares compatíveis com a biblioteca. Neste documento estão detalhadas as opções de configuração do kit de desenvolvimento de software (SDK) e das APIs disponibilizadas.

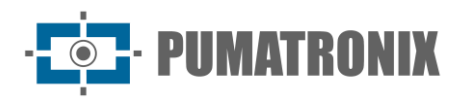

## **Sumário**

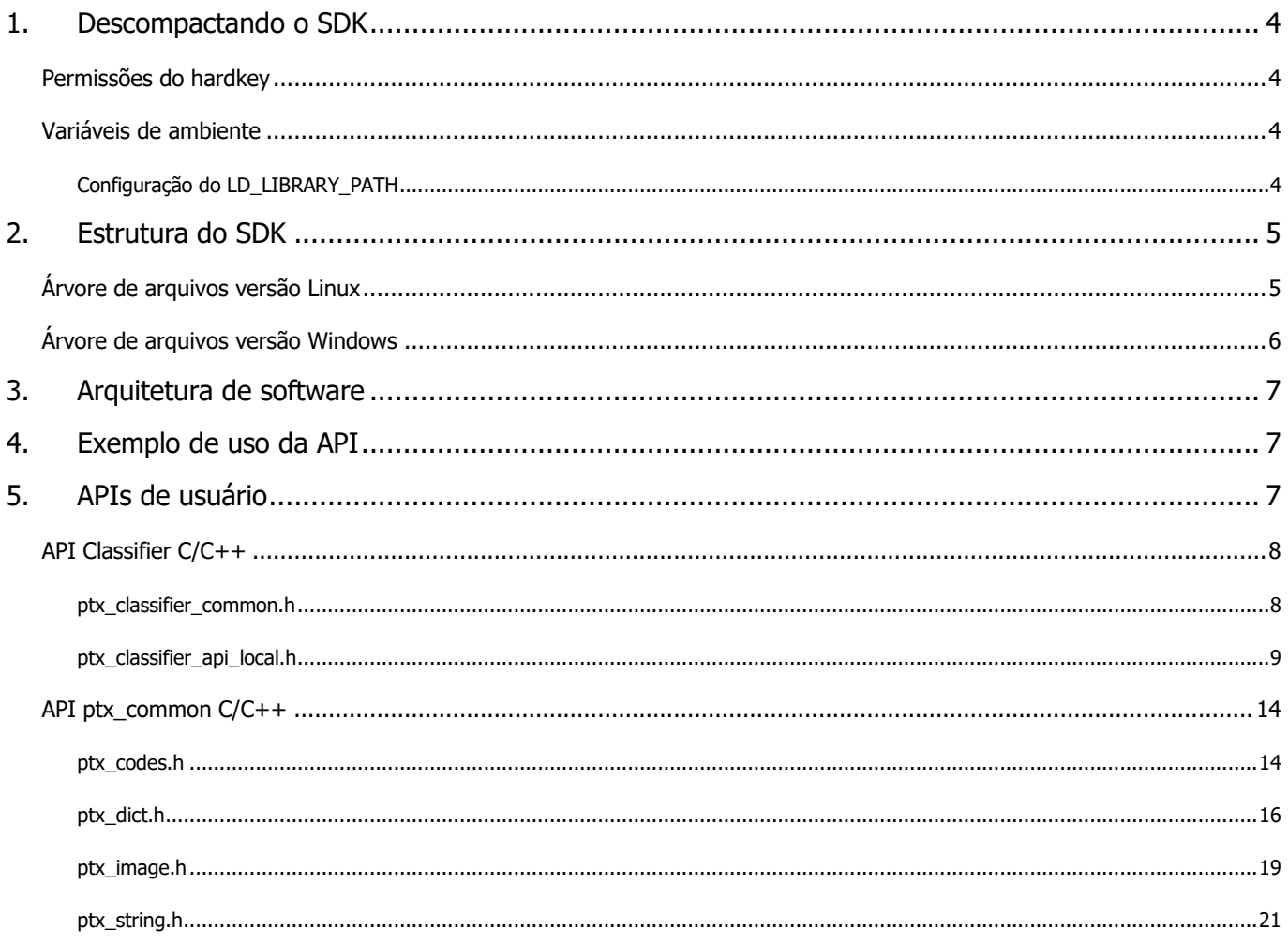

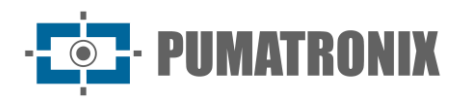

## <span id="page-4-0"></span>**1. Descompactando o SDK**

O SDK do *Classifier* é distribuído através de um arquivo compactado no formato 7zip. A descompactação deste arquivo requer uma senha, fornecida junto com o e-mail contendo as instruções de download deste SDK. Caso você tenha problemas com a descompactação do SDK contate o suporte pelo e-mail [contato@pumatronix.com.br](mailto:contato@pumatronix.com.br) ou WhatsApp +55 (41) 9203-8327.

Para descompactar o SDK em ambiente Linux, utilize o seguinte comando a partir de um terminal (substitua os campos <Classifier\_PC\_LINUX\_64\_vX.Y.Z.7z> e pela senha fornecida por e-mail e pelo nome correto do pacote).

**7z x -p<SENHA\_FORNECIDA> <Classifier\_PC\_LINUX\_64\_vX.Y.Z.7z>**

#### <span id="page-4-1"></span>Permissões do hardkey

**Esta configuração só é necessária para a versão Linux do SDK.**

Para o correto funcionamento do hardkey USB no Linux, as permissões de acesso do udev devem ser alteradas. Adicione a seguinte linha:

**ATTRS{idVendor}=="0403", ATTRS{idProduct}=="c580", MODE="0666"**

ao final do arquivo correspondente a sua distribuição Linux:

```
Centos 5.2/5.4: /etc/udev/rules.d/50-udev.rules 
Centos 6.0 em diante: /lib/udev/rules.d/50-udev-default.rules 
Ubuntu 7.10: /etc/udev/rules.d/40-permissions.rules 
Ubuntu 8.04/8.10: /etc/udev/rules.d/40-basic-permissions.rules 
Ubuntu 9.04 em diante: /lib/udev/rules.d/50-udev-default.rules 
openSUSE 11.2 em diante: /lib/udev/rules.d/50-udev-default.rules
```
Caso a distribuição seja Debian, adicione as linhas:

**SUBSYSTEM=="usb\_device", MODE="0666" SUBSYSTEM=="usb", ENV{DEVTYPE}=="usb\_device", MODE="0666"**

ao final do arquivo:

**Debian 6.0 em diante: /lib/udev/rules.d/91-permissions.rules**

Para instruções de como habilitar o hardkey em outras distribuições Linux, entre em contato com o [contato@pumatronix.com.br](mailto:contato@pumatronix.com.br) ou WhatsApp +55 (41) 9203-8327.

#### <span id="page-4-2"></span>Variáveis de ambiente

```
Configuração do LD_LIBRARY_PATH
```
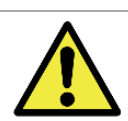

**Esta configuração só é necessária para a versão Linux do SDK. Para a versão Windows, faça uma cópia da DLL para a pasta onde está o executável ou para a pasta system32**

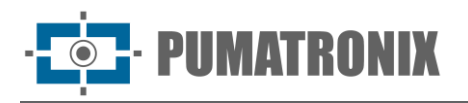

Para que a aplicação seja capaz de encontrar as bibliotecas do *Classifier* deve-se adicionar ao PATH o caminho do diretório lib do SDK. Em ambiente Linux isto pode ser feito através da variável de ambiente **LD\_LIBRARY\_PATH**, como exemplificado abaixo (substitua pelo caminho absoluto da instalação do SDK).

```
export LD_LIBRARY_PATH=/lib
```
## **2. Estrutura do SDK**

O *Classifier* não foi projetado como uma aplicação standalone e sim como uma biblioteca a ser integrada em outras aplicações. Dessa forma, o SDK do *Classifier* é distribuído como um conjunto de shared libraries (.so e .dll) e seus headers em linguagem C.

O SDK acompanha ainda uma aplicação de exemplo (código fonte e binário pré-compilado) que pode ser utilizada como base na implementação de uma aplicação que utiliza o *Classifier*. A seção Exemplo Básico deste manual traz também um passo-a-passo de como implementar uma aplicação.

## <span id="page-5-1"></span>Árvore de arquivos versão Linux

```
include
     ptx
            classifier
                   ptx_classifier_api_local.h 
            common
                   ptx_codes.h 
                   ptx_defines.h
                   ptx_dict.h
                   ptx_image.h
            ptx_classifier.h
            ptx_common.h
lib
     libptx_classifierJava.so
     libptx_classifier.so
     libptx_commonJava.so
     libptx_common.so
sample
     bin
            libptx_classifierJava.so
            libptx_classifier.so
            libptx_commonJava.so
            libptx_common.so
            PtxClassifierSample
     src
            PtxClassifierSample.c
     wrapper
            java
                   br
                          com
                                pumatronix
                                       classifier
                                              PtxClassifier.java
                                              PtxClassifierSample.java
                                       common
                                              PtxCommon.java
                                              PtxDict.java
                                              PtxImage.java
```
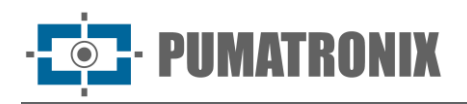

#### **python**

**PtxClassifier.py PtxClassifierSample.py PtxCommonLoader.py PtxCommon.py PtxDict.py PtxImage.py**

#### <span id="page-6-0"></span>Árvore de arquivos versão Windows

```
include
     ptx
            classifier
                   ptx_classifier_api_local.h
            common
                   ptx_codes.h
                   ptx_defines.h
                   ptx_dict.h
                   ptx_image.h
            ptx_classifier.h
            ptx_common.h
lib
     ptx_classifier.dll
     ptx_classifierJava.dll
     ptx_classifierJava.lib
     ptx_classifier.lib
     ptx_common.dll
     ptx_commonJava.dll
     ptx_commonJava.lib
     ptx_common.lib
res
     manual_classifier.pdf
sample
     bin
            PtxClassifierSample.exe
     src
            PtxClassifierSample.c
wrapper
     delphi
            ptx
                   common
                         ptx_common.pas
     java
            br
                   com
                         pumatronix
                                classifier
                                       PtxClassifier.java
                                       PtxClassifierSample.java
                                common
                                       PtxCommon.java
                                       PtxDict.java
                                       PtxImage.java
     python
            PtxClassifier.py
            PtxClassifierSample.py
            PtxCommonLoader.py
            PtxCommon.py
```
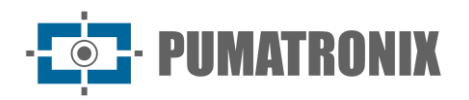

**PtxDict.py PtxImage.py**

## <span id="page-7-0"></span>**3. Arquitetura de software**

O *Classifier* possui uma arquitetura simples. Todas as chamadas da API são síncronas, ou seja, bloqueiam até que o processamento esteja concluído. A função principal é a *ptx\_classifier\_classify*, que recebe uma imagem previamente carregada e um handle contendo a configuração e, ao final do processamento, preenche uma estrutura de resultados.

A configuração da biblioteca consiste em: tipo de cena (panorâmico ou fechado), e a mínima probabilidade para que uma detecção seja considerada um veículo válido.

Os resultados consistem em um conjunto de veículos detectados, cada um com os seguintes dados associados: classe do veículo, confiabilidade da classificação na forma de probabilidade, e coordenadas na imagem do retângulo que contém o veículo.

## <span id="page-7-1"></span>**4. Exemplo de uso da API**

**[PUMA] JidoshaClassifier - Client Sample**

Para um exemplo completo, veja o arquivo **sample/src/PtxClassifierSample.c** do SDK.

Para compilar a aplicação exemplo com o gcc e executar, rode a seguinte sequência de comandos a partir de um terminal no Linux:

```
gcc sample/src/PtxClassifierSample.c -I include/ -L lib/ -l ptx_classifier -l ptx_common -o 
PtxClassifierSample LD_LIBRARY_PATH=lib/ ./PtxClassifierSample
```
Assim que a aplicação for iniciada, deverá aparecer na saída do terminal:

```
[PUMA] JidoshaClassifier library Version: X.Y.Z 
[PUMA] JidoshaClassifier library SHA1: 0123456789abcdef0123456789abcdef01234567 
[PUMA] ptx_common library SHA1: 123456789abcdef0123456789abcdef012345678 
[PUMA] LicenseInfo - Serial: 123456789 - maxThreads: 6 - maxConnections: 0 
[PUMA] LicenseInfo - State: 0 - TTL: -1 - Customer: Pumatronix 
[PUMA] ./PtxClassifierSample
```
## <span id="page-7-2"></span>**5. APIs de usuário**

A biblioteca *Classifier* exporta uma API para o reconhecimento automático de características de veículos.

Por padrão, as linguagens suportadas pela API que acompanham o SDK são C, C++ e Java. Wrappers em Python, C# e Delphi podem ser fornecidos sob demanda. Em caso de dúvidas ou suporte a outras linguagens, envie um e-mail para [contato@pumatronix.com.br](mailto:contato@pumatronix.com.br) ou WhatsApp +55 (41) 9203-8327.

Para padronizar estruturas comuns utilizadas por seus produtos, a Pumatronix criou a biblioteca ptx common, que implementa em C estruturas de dados, códigos de erro e outras definições comumente utilizadas. A biblioteca ptx\_common é necessária para uso do Classifier e está inclusa no SDK. A documentação de sua API pode ser encontrada na seção API ptx\_common C/C++.

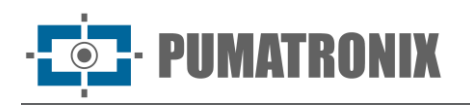

## <span id="page-8-0"></span>API Classifier C/C++

A API (Application Programming Interface) nativa da biblioteca está escrita em linguagem C, o que facilita a criação de bindings para uso em outras linguagens. Toda a API C está disponível através de um conjunto de headers dentro da pasta *include* do SDK.

A API contém os tipos, definições e funções para o processamento das imagens. Ela está definida no arquivo **ptx\_classifier\_api\_local.h**.

#### <span id="page-8-1"></span>ptx\_classifier\_common.h

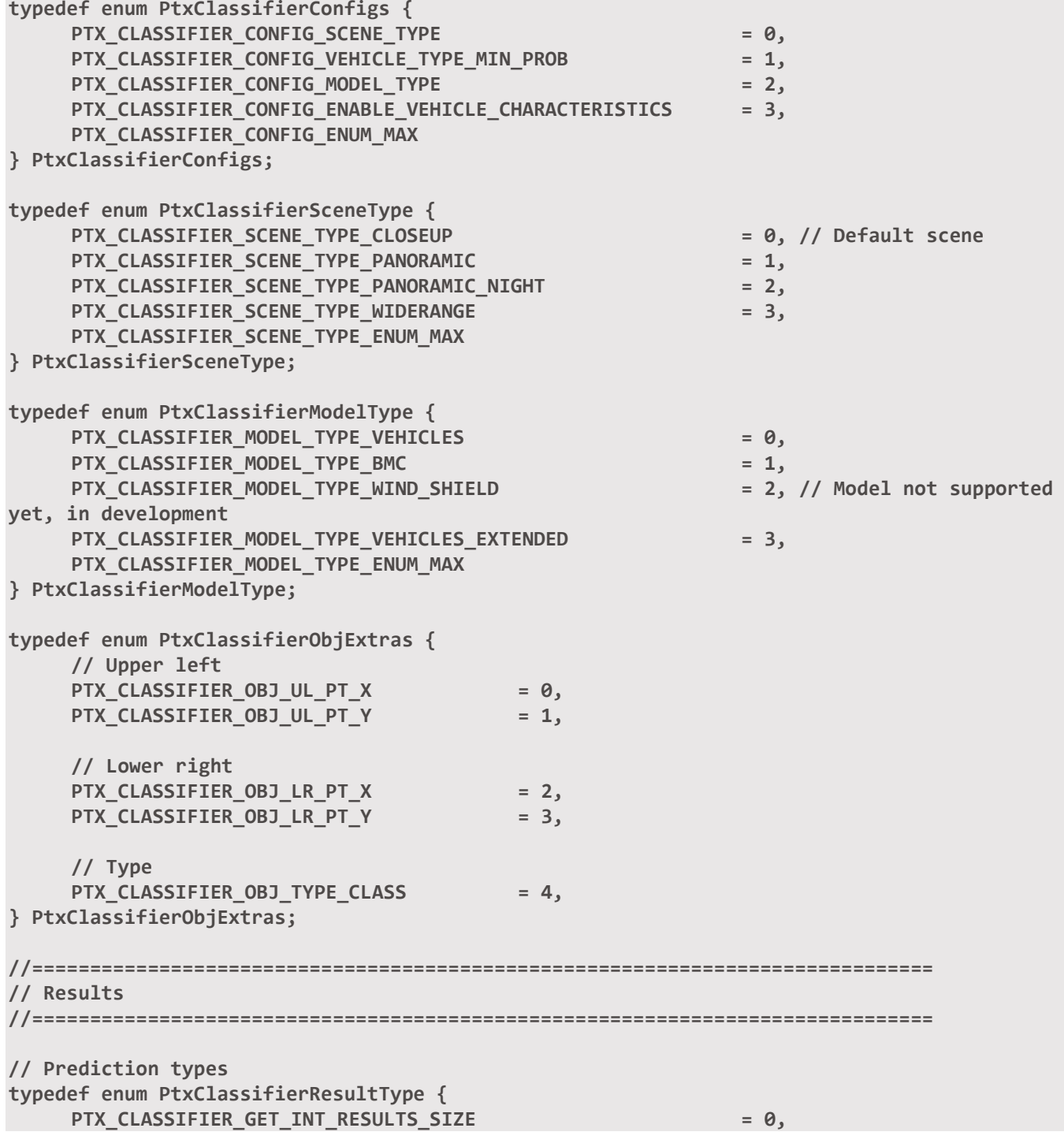

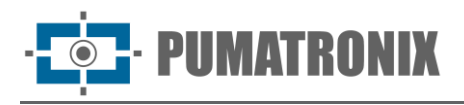

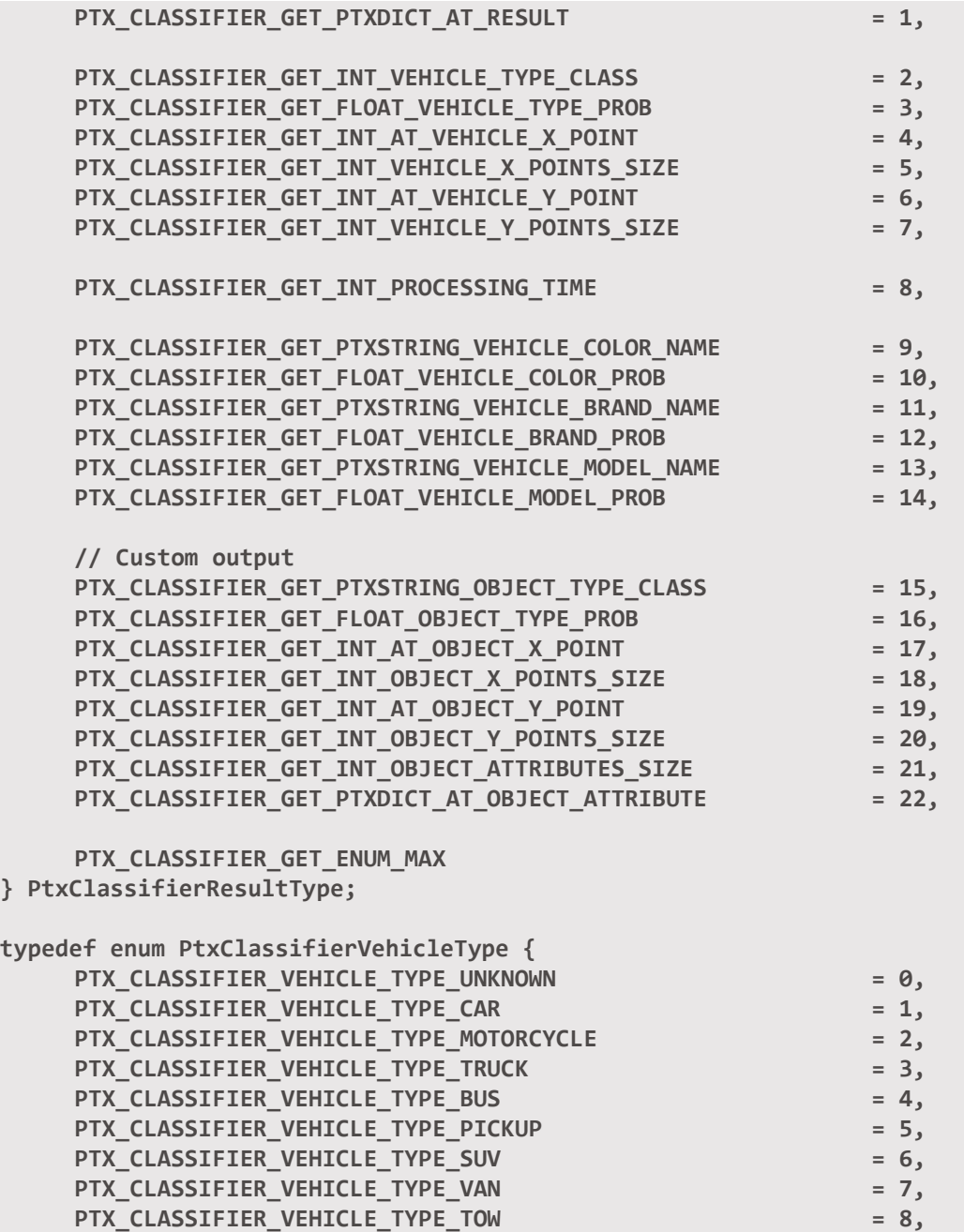

**PTX\_CLASSIFIER\_VEHICLE\_TYPE\_ENUM\_MAX } PtxClassifierVehicleType;**

#### <span id="page-9-0"></span>ptx\_classifier\_api\_local.h

```
#include "ptx/common/ptx_defines.h" 
#include "ptx/common/ptx_codes.h" 
#include "ptx/common/ptx_image.h" 
#include "ptx/common/ptx_dict.h" 
#include "ptx/classifier/ptx_classifier_common.h"
//==============================================================================
```

```
// PtxClassifierHandle
```

```
//============================================================================== 
typedef struct PtxClassifierHandle PtxClassifierHandle;
```
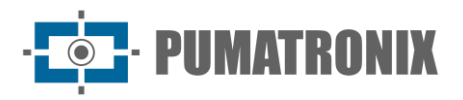

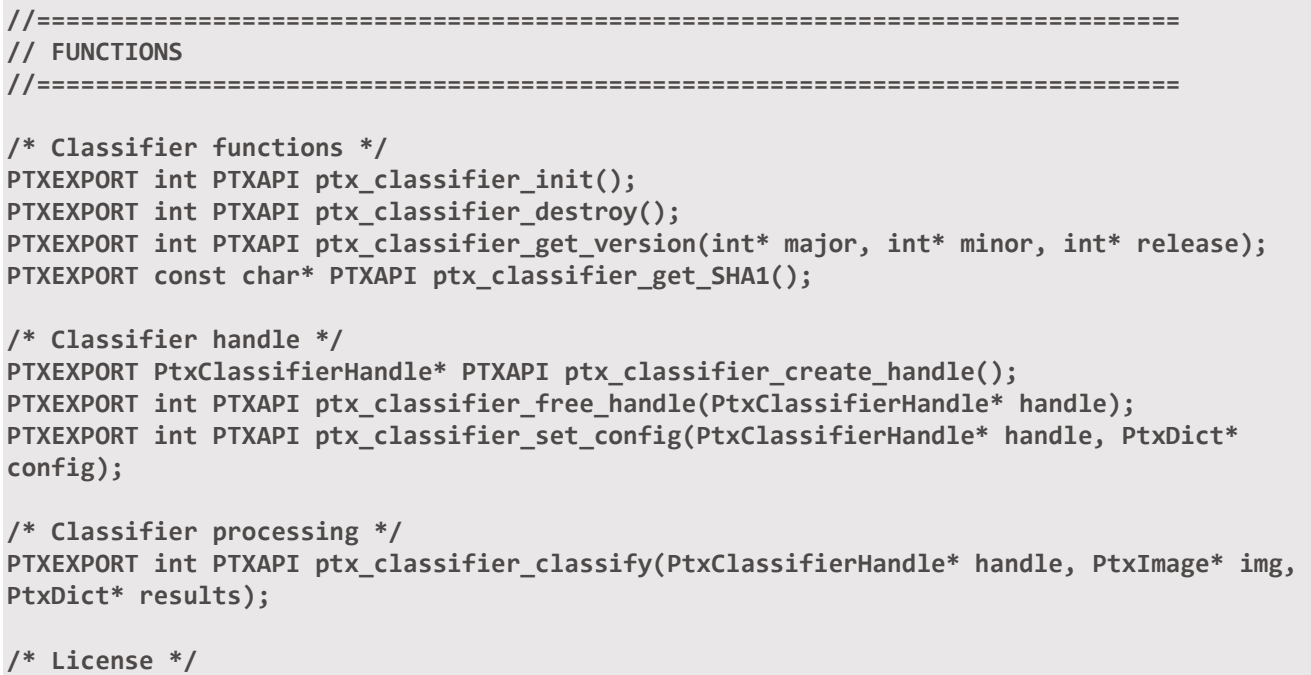

PTXEXPORT int PTXAPI ptx classifier get license info(PtxProductLicenseInfo\* license);

#### **Tipos**

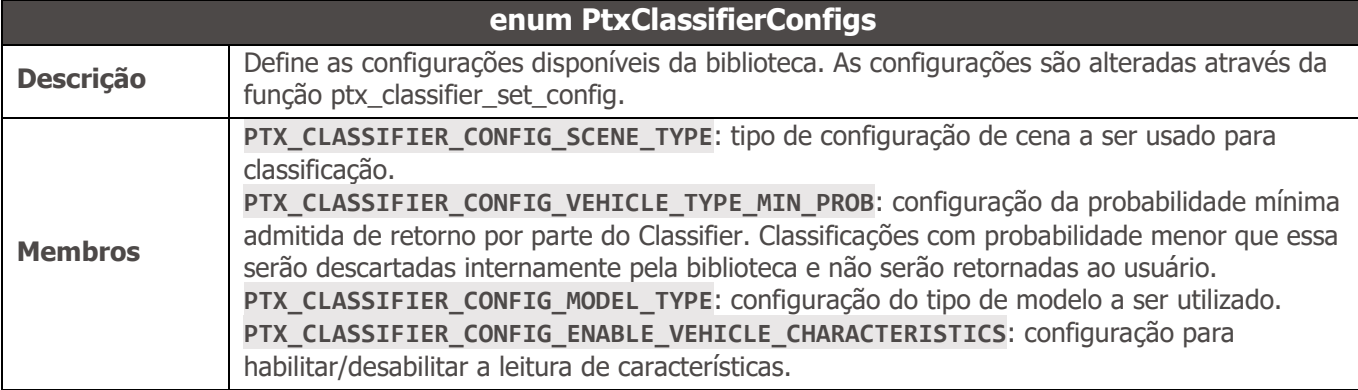

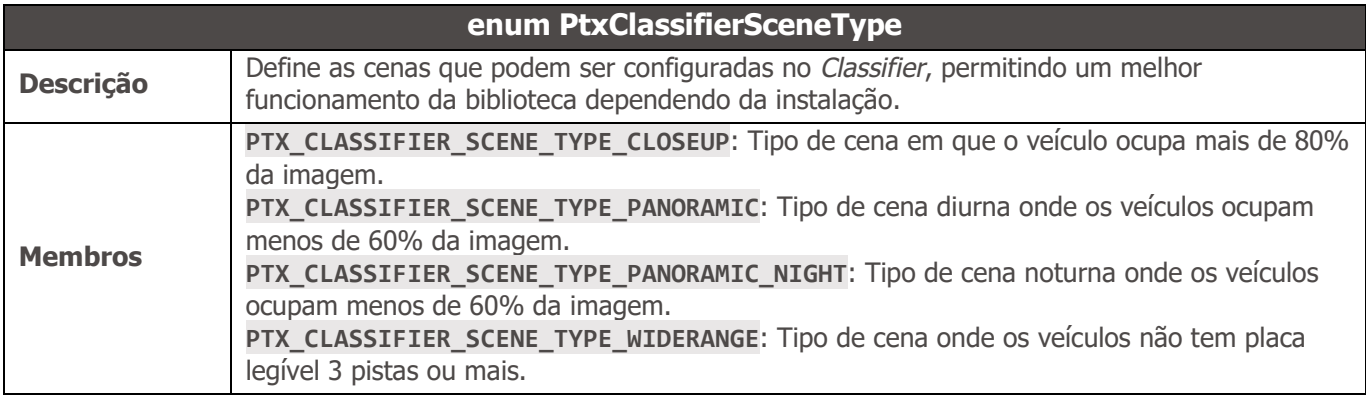

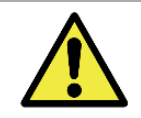

**Para veículos ocupando entre 60% e 80% da imagem é interessante experimentar cada um dos tipos de cena e verificar qual delas apresenta melhor desempenho.**

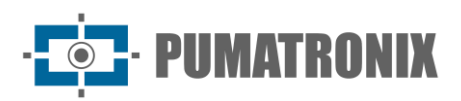

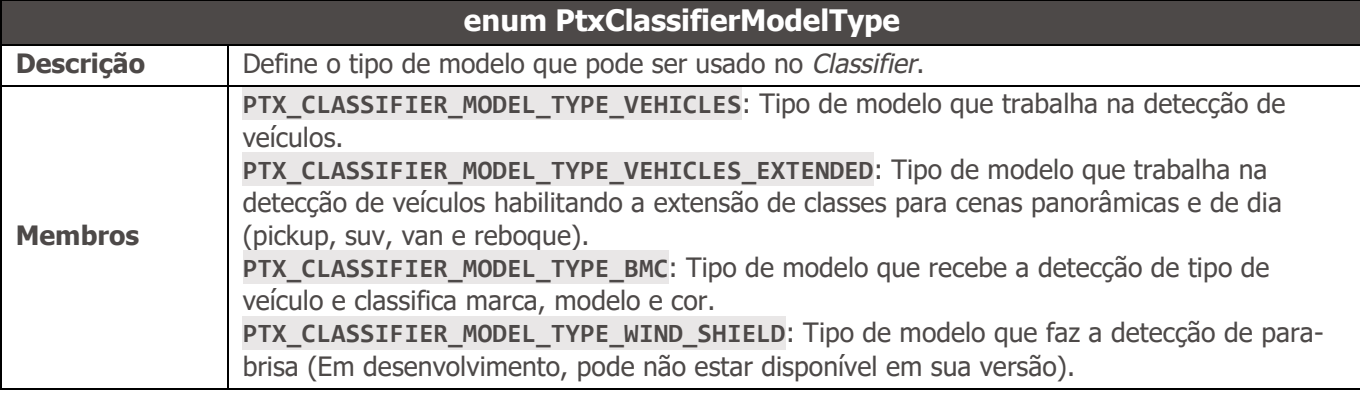

#### **enum PtxClassifierObjExtras**

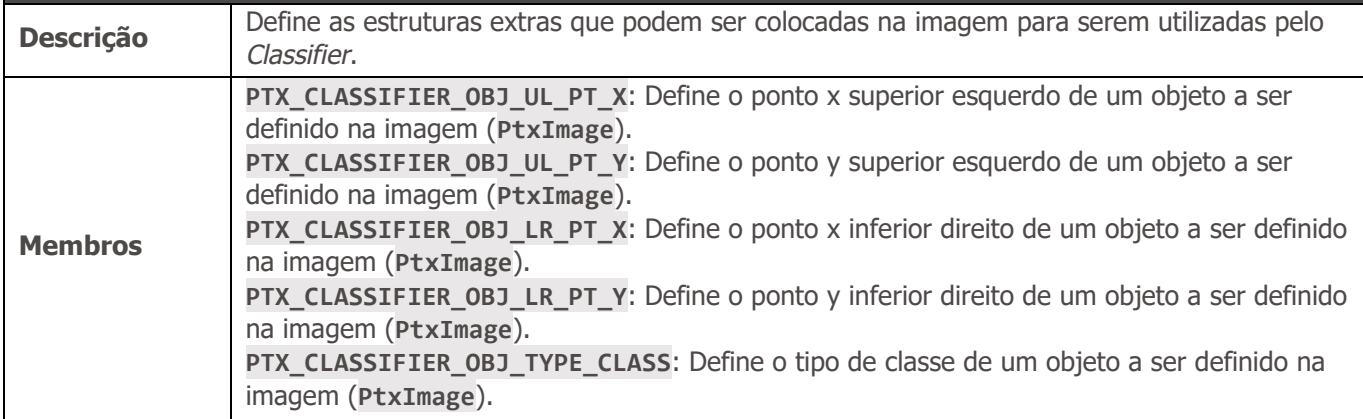

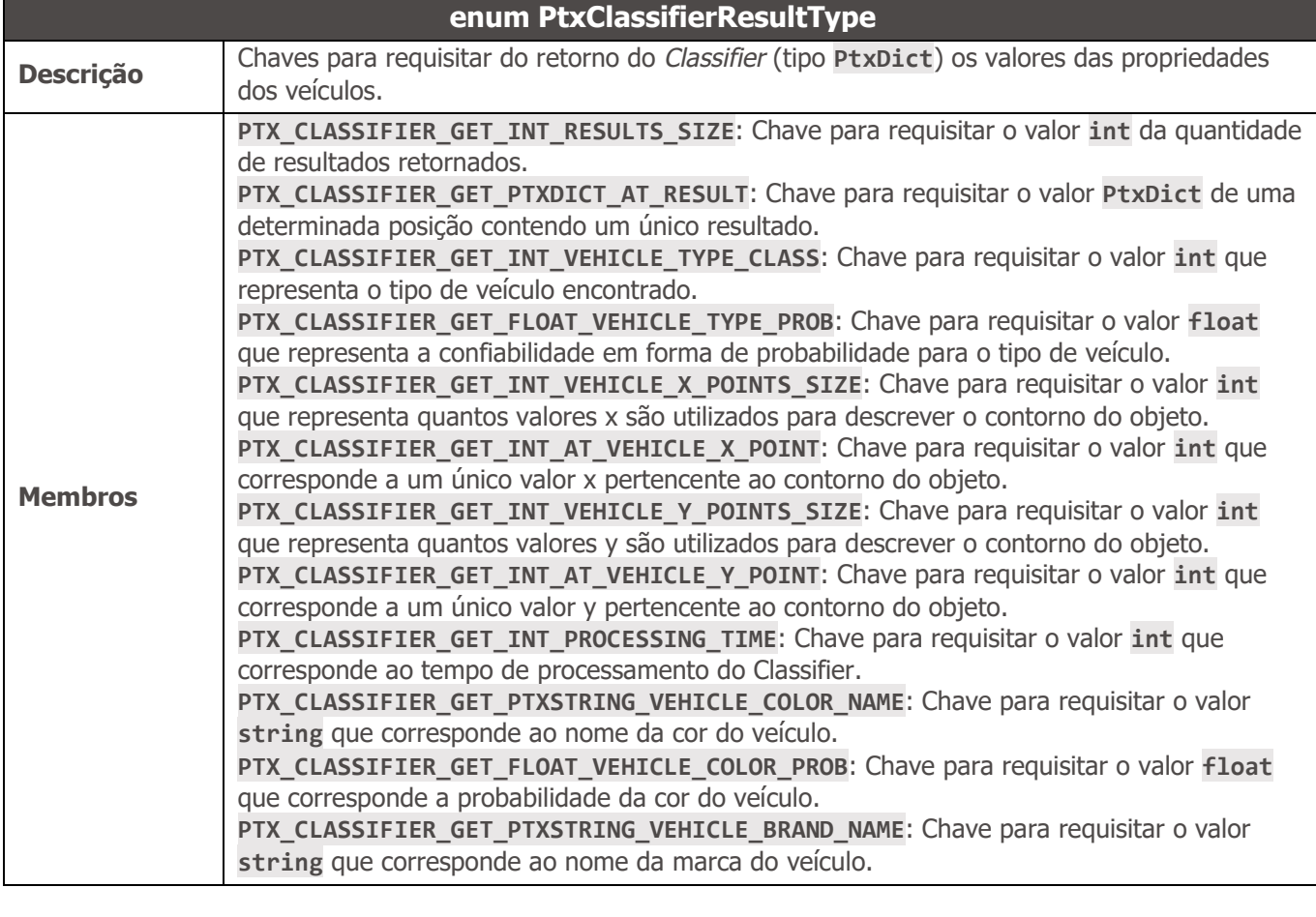

┑

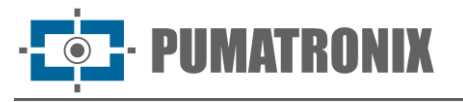

 $\mathsf T$ 

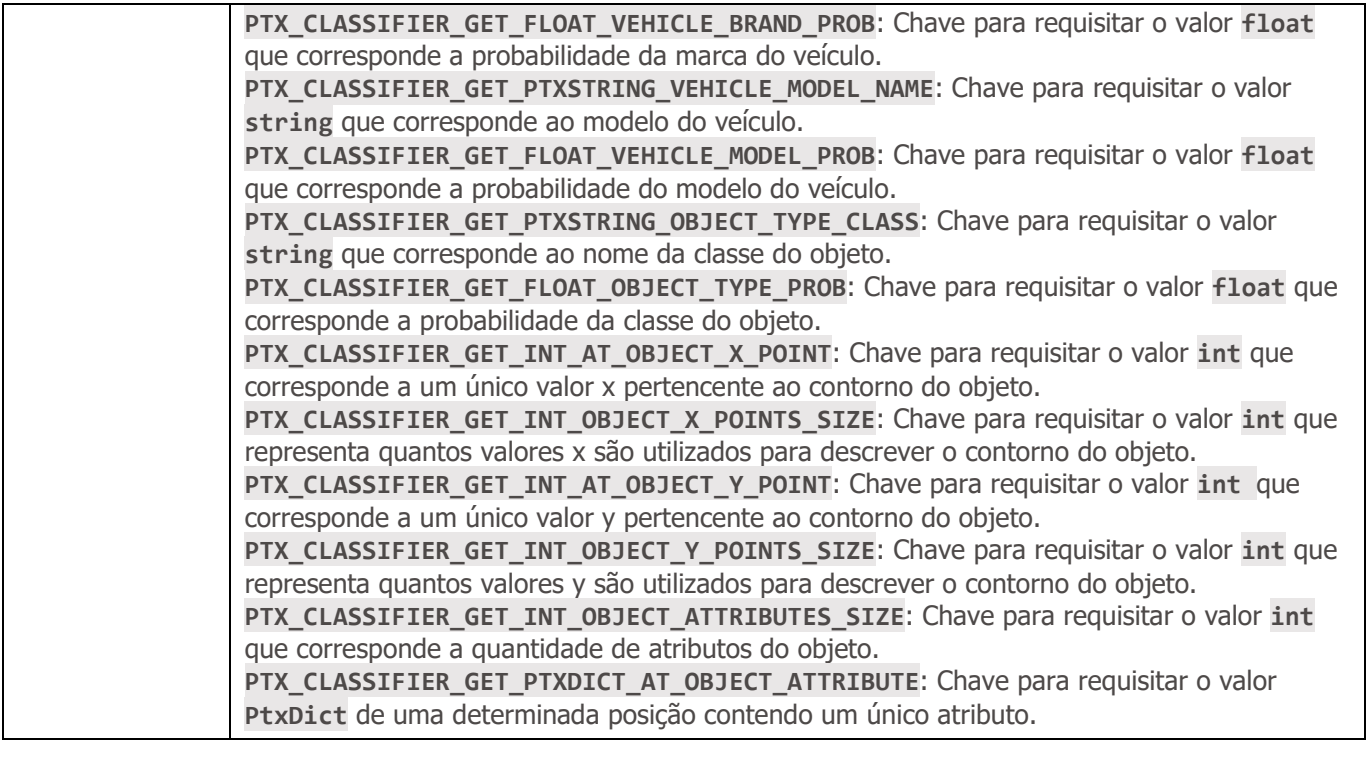

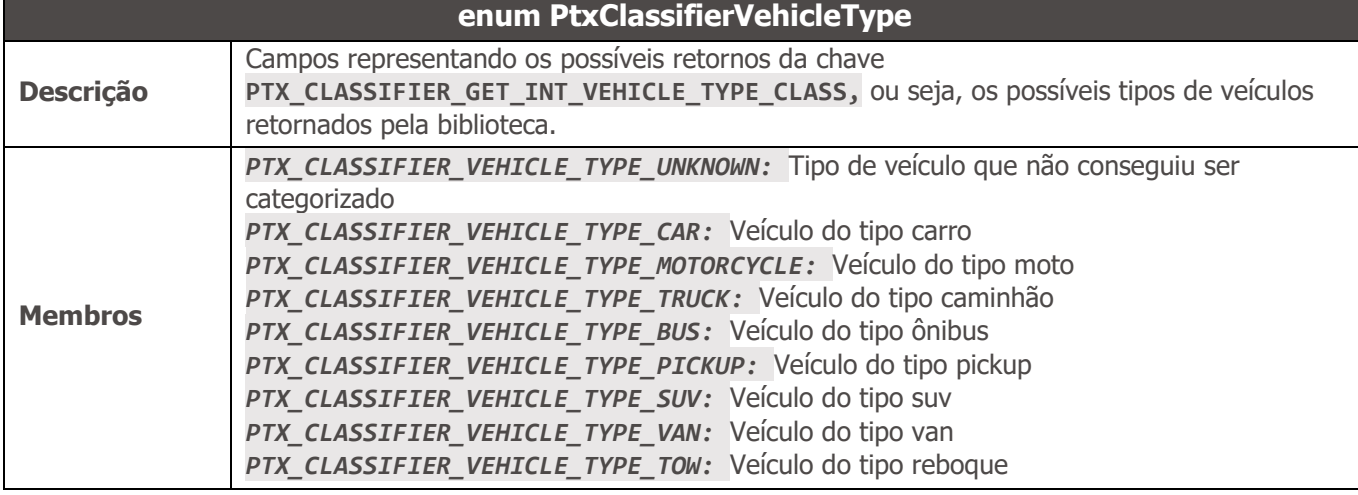

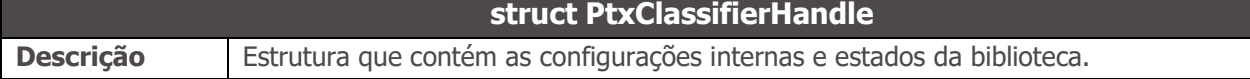

#### Métodos

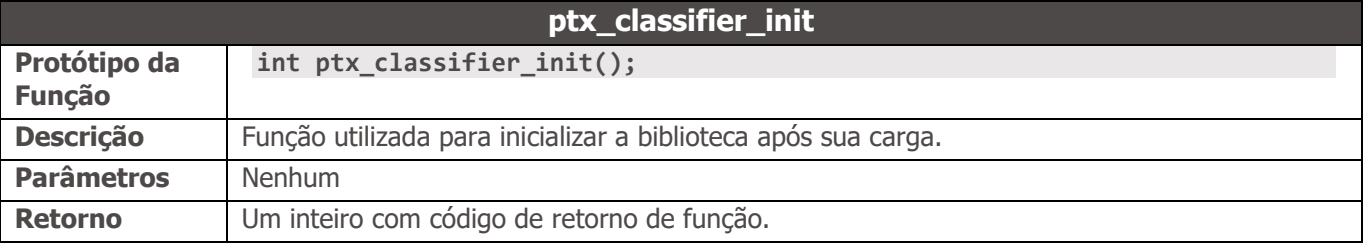

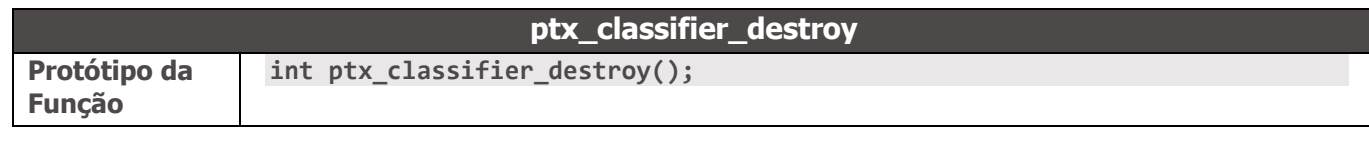

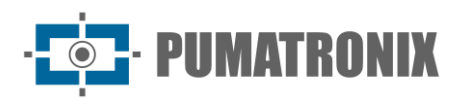

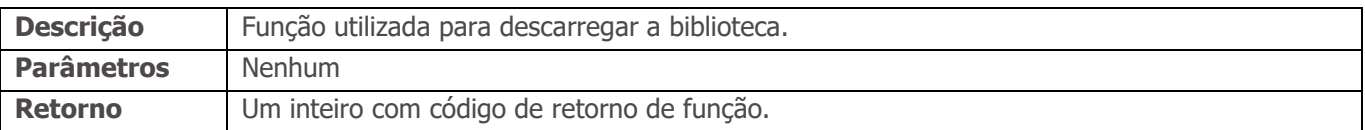

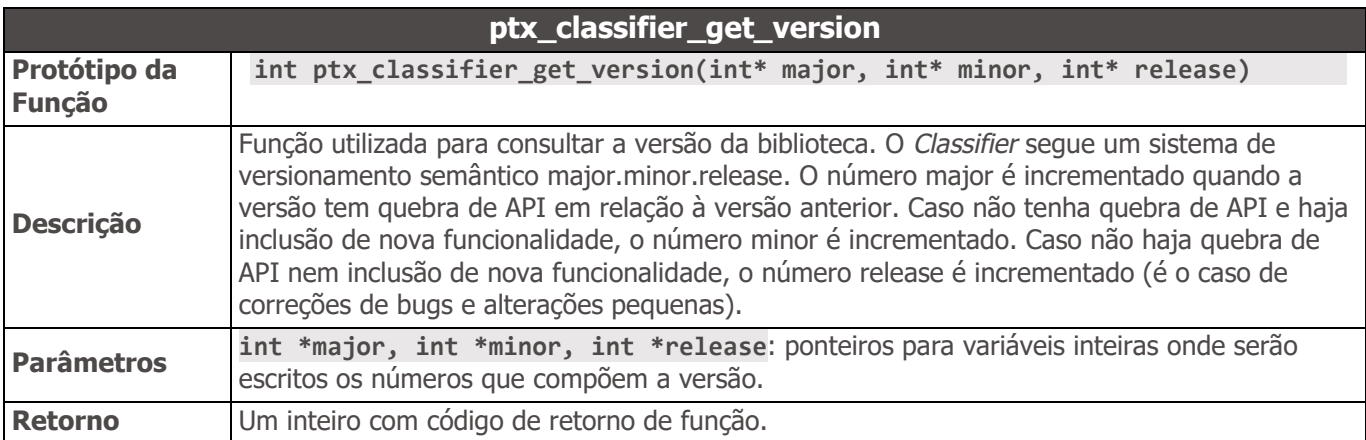

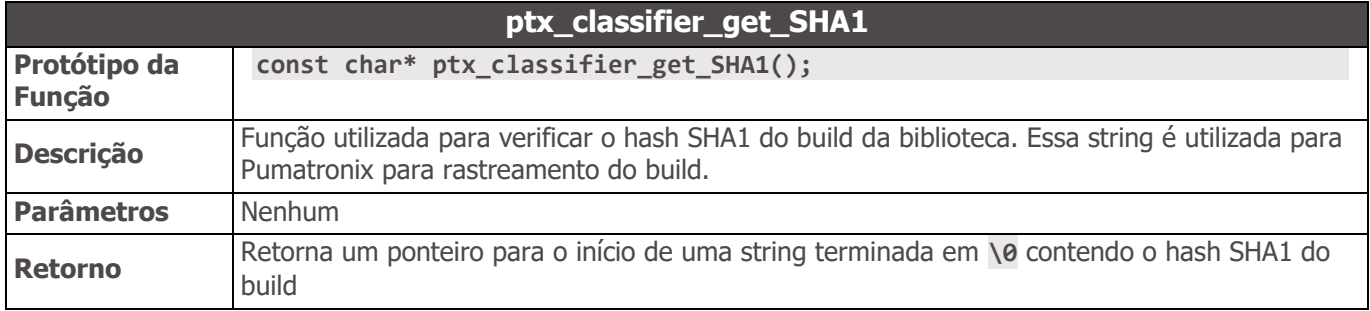

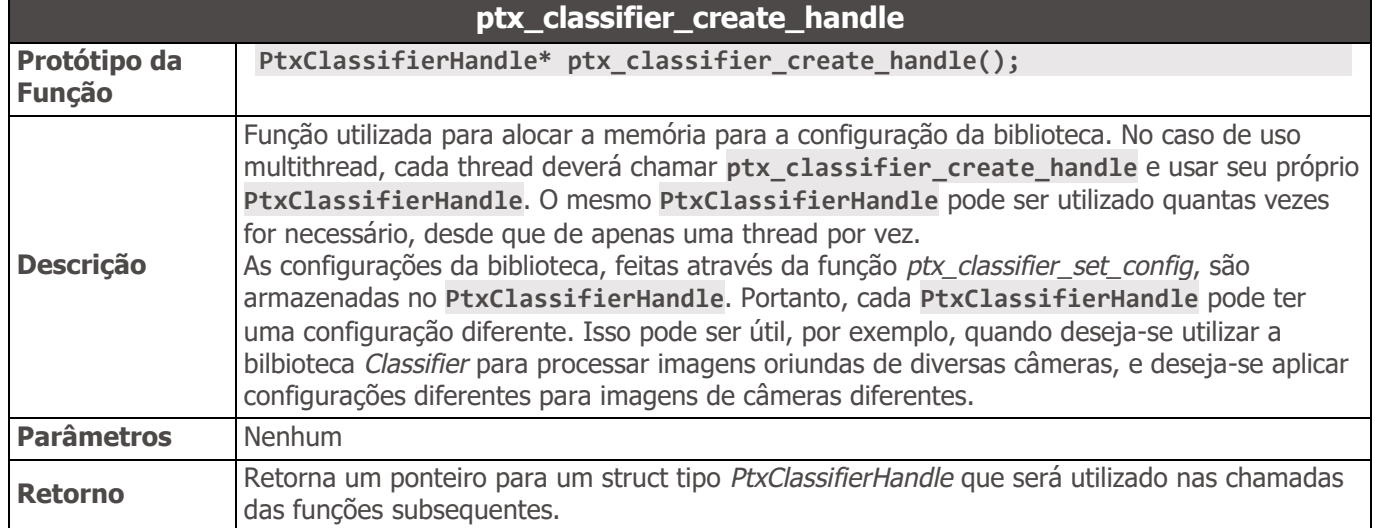

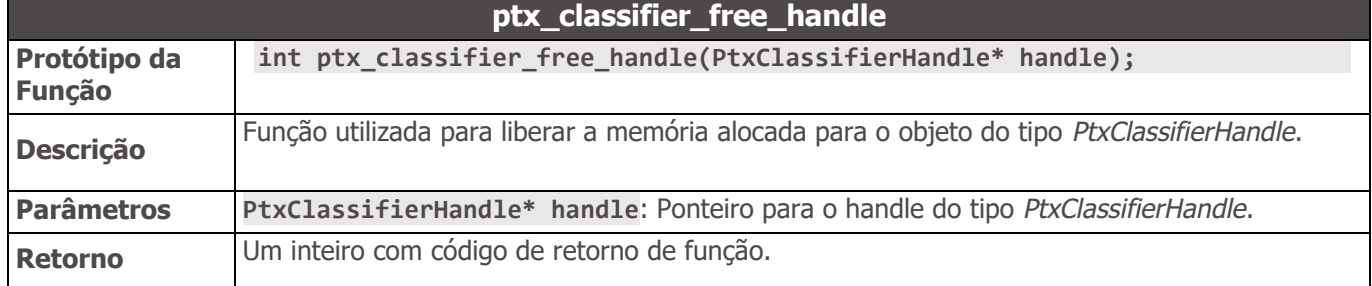

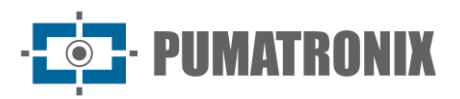

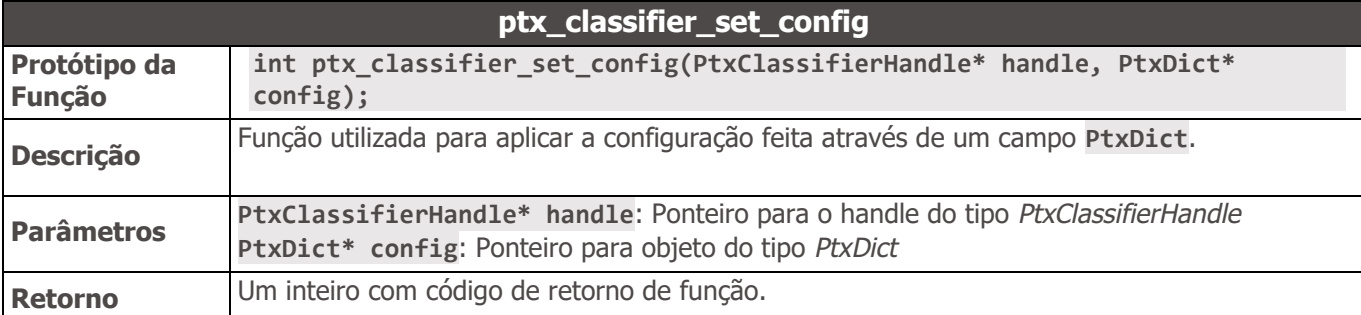

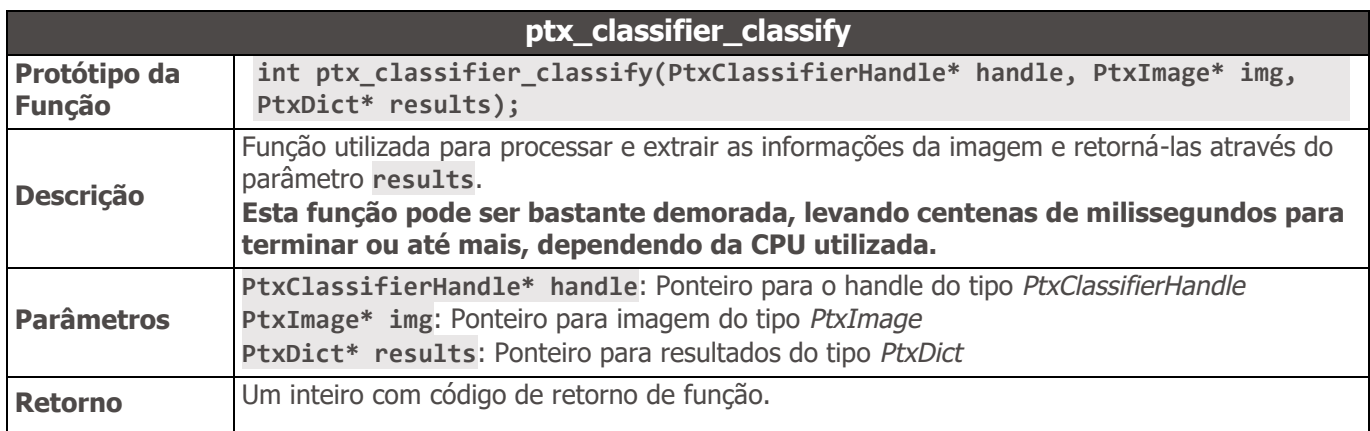

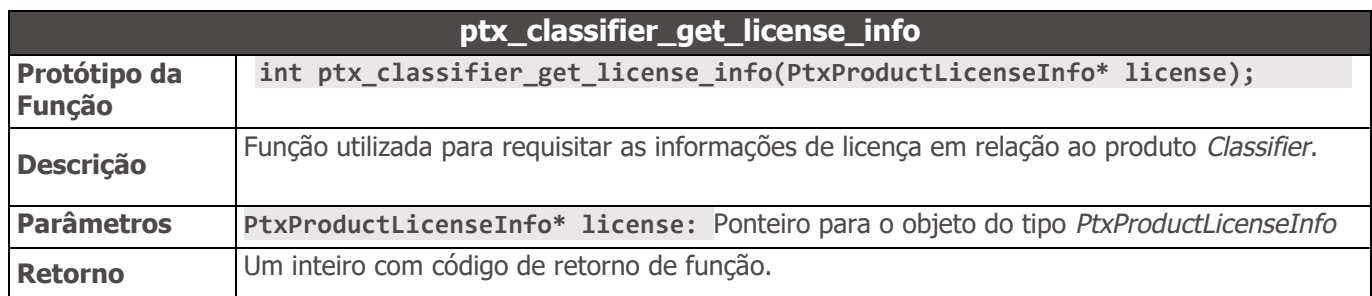

### <span id="page-14-0"></span>API ptx\_common C/C++

A biblioteca *ptx\_common* implementa em C estruturas de dados, códigos de erro e outras de'nições comumente utilizadas por produtos da Pumatronix. Sua API está definida no arquivo **ptx\_common.h**, que por si inclui outros headers.

<span id="page-14-1"></span>ptx\_codes.h

```
//============================================================================== 
// RETURN CODES 
//============================================================================== 
enum PtxCommonReturnCode {
    /* API CALL RETURN CODES */ 
    /* SUCCESS */ 
    PTX_SUCCESS = 0,
    /* BASIC ERRORS */ 
    PTX_FILE_NOT_FOUND = 1,
    PTX_INVALID_IMAGE = 2,
    PTX_INVALID_IMAGE_TYPE = 3,
```
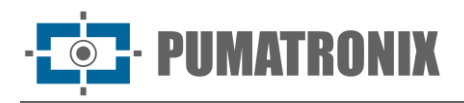

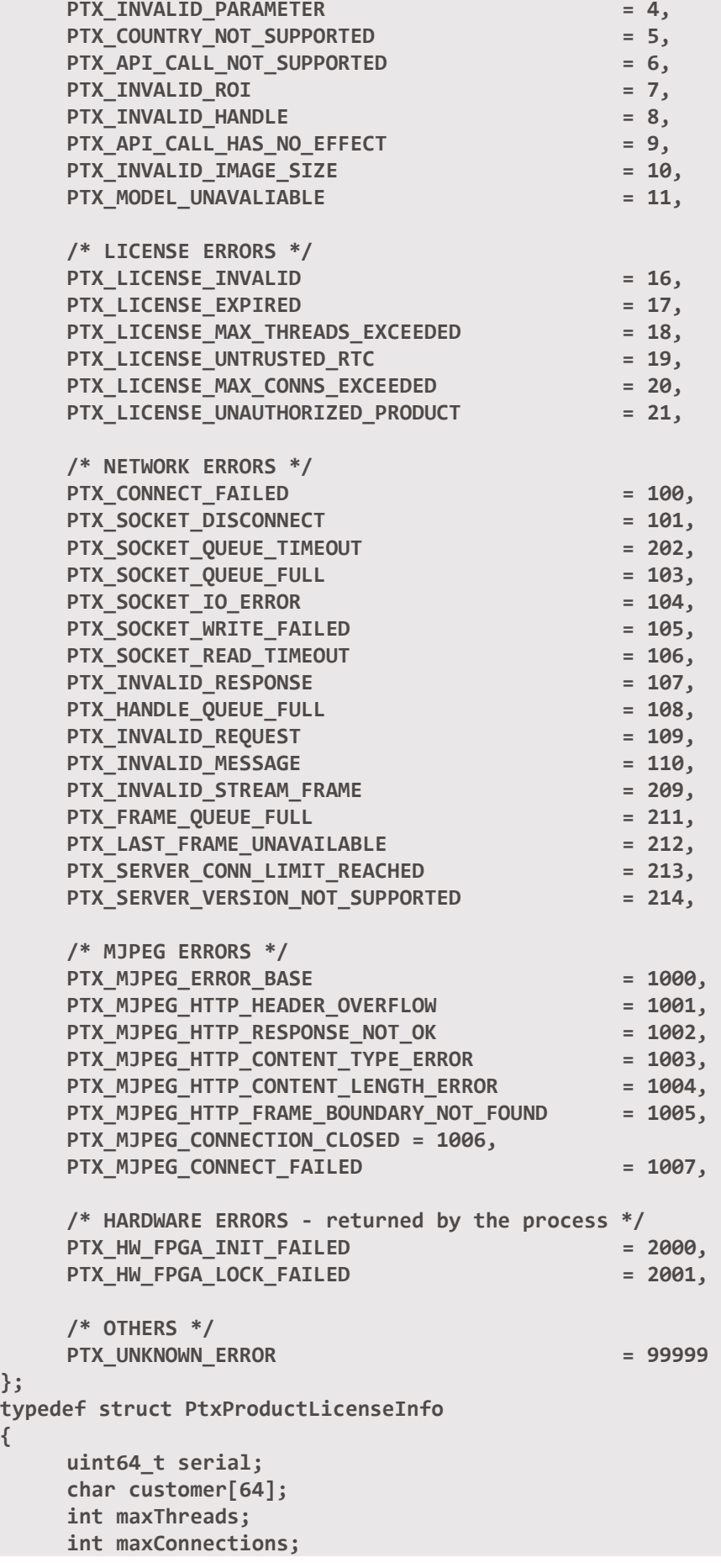

**};** 

**{** 

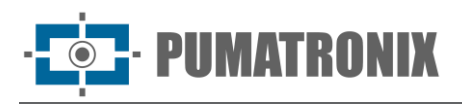

**int state;** 

**int ttl;**

**} PtxProductLicenseInfo;** 

**PTXEXPORT const char\* PTXAPI ptx\_common\_get\_SHA1();**

**);**

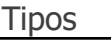

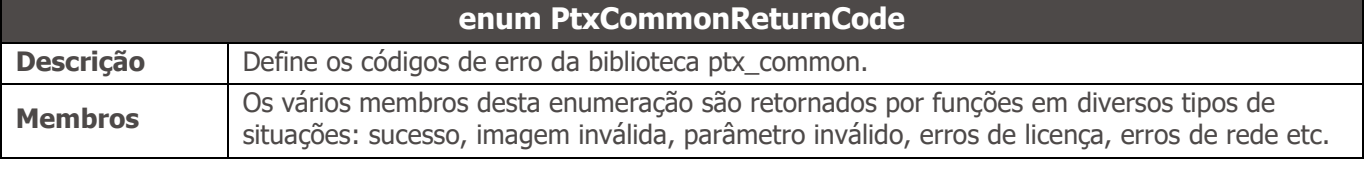

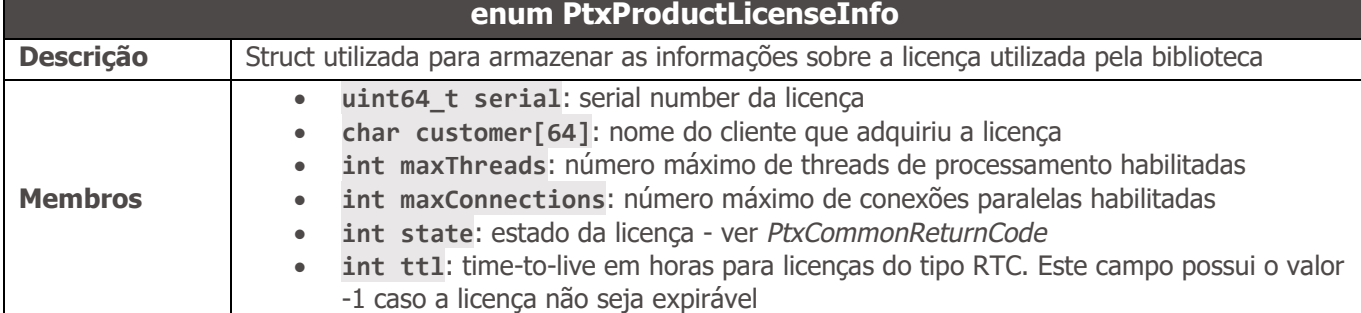

#### Métodos

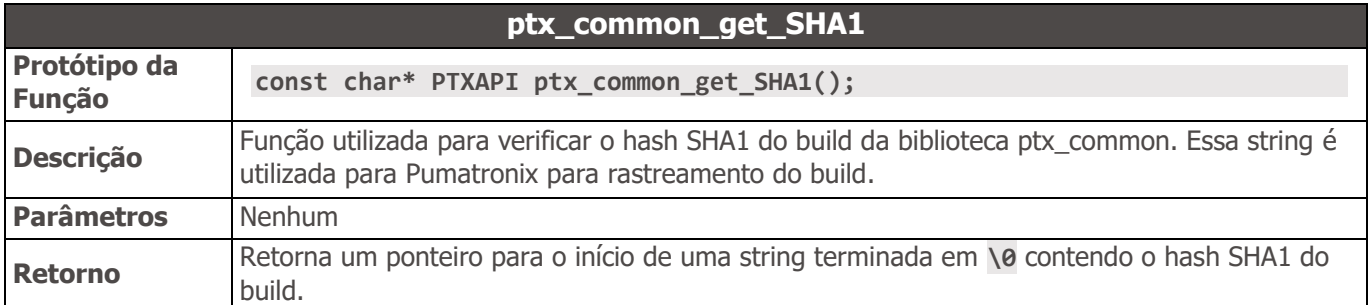

#### <span id="page-16-0"></span>ptx\_dict.h

Este arquivo define uma estrutura de dados de dicionário, usada para armazenar relações do tipo chavevalor. A chave é sempre do tipo int. Cada produto da Pumatronix que utiliza a biblioteca ptx common enumera em seu header quais chaves utiliza.

```
//============================================================================== 
// PtxDict 
//============================================================================== 
typedef struct PtxDict PtxDict;
/* lifecycle */ 
PTXEXPORT PtxDict* PTXAPI ptxdict_create(); 
PTXEXPORT int PTXAPI ptxdict_free(PtxDict* ptx_dict);
/* Setters */ 
PTXEXPORT int PTXAPI ptxdict_set_int(PtxDict* ptx_dict, int key, int value); 
PTXEXPORT int PTXAPI ptxdict_set_float(PtxDict* ptx_dict, int key, float value);
/* Getters */ 
PTXEXPORT int PTXAPI ptxdict_get_int(PtxDict* ptx_dict, int key, int* value);
```
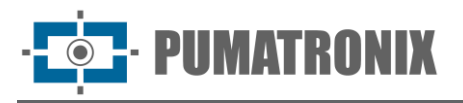

**PTXEXPORT int PTXAPI ptxdict\_get\_float(PtxDict\* ptx\_dict, int key, float\* value); PTXEXPORT int PTXAPI ptxdict\_get\_ptxstring(PtxDict\* ptx\_dict, int key, PtxString\* value); PTXEXPORT int PTXAPI ptxdict\_get\_int\_at(PtxDict\* ptx\_dict, int key, int index, int\* value); PTXEXPORT int PTXAPI ptxdict\_get\_ptxdict\_at(PtxDict\* ptx\_dict, int key, int index, PtxDict\* value);**

#### **Tipos**

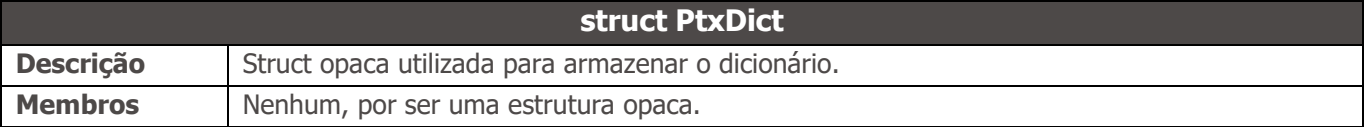

#### Métodos

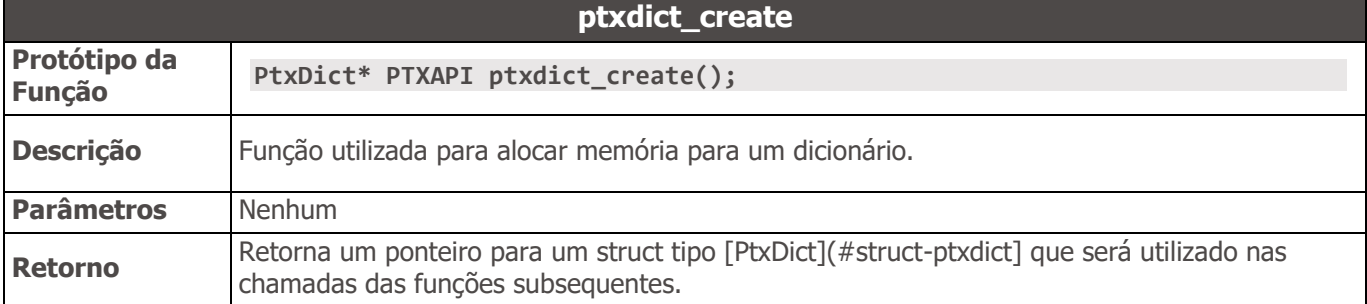

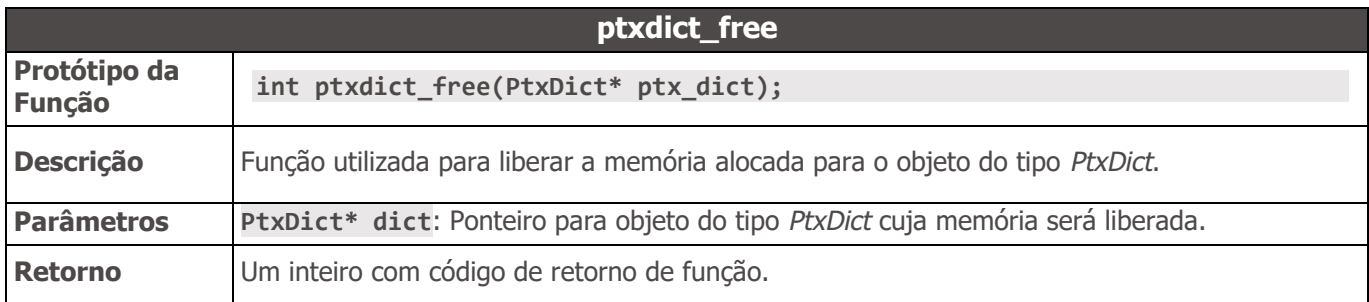

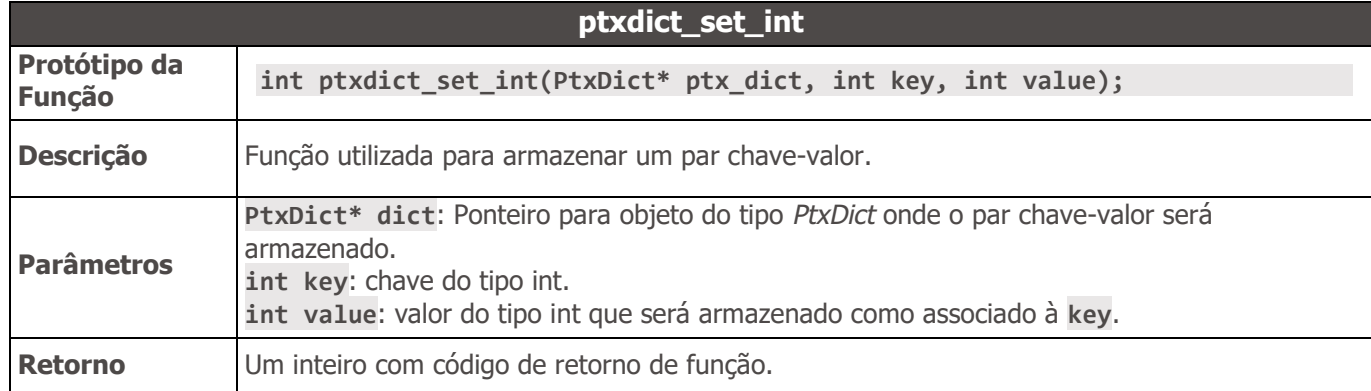

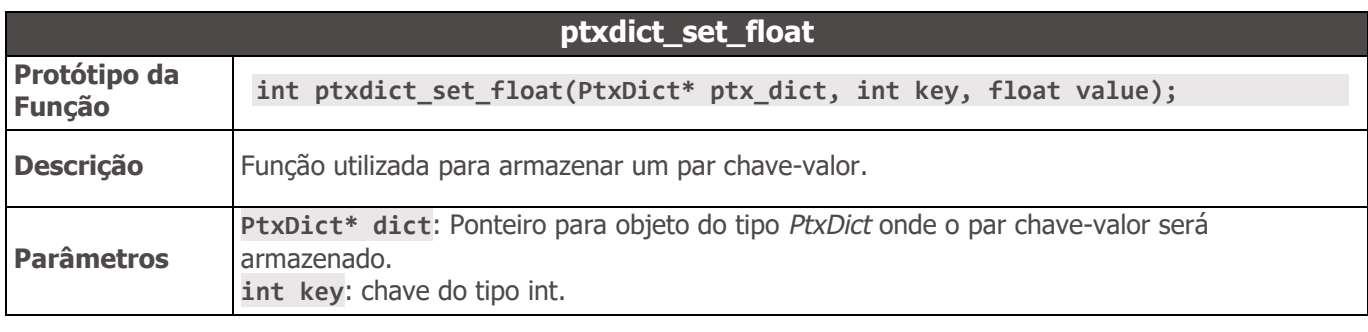

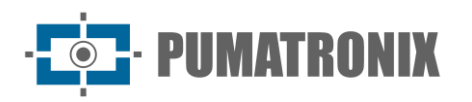

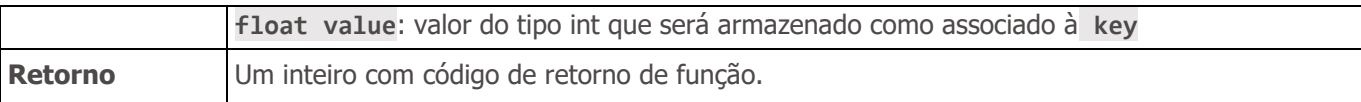

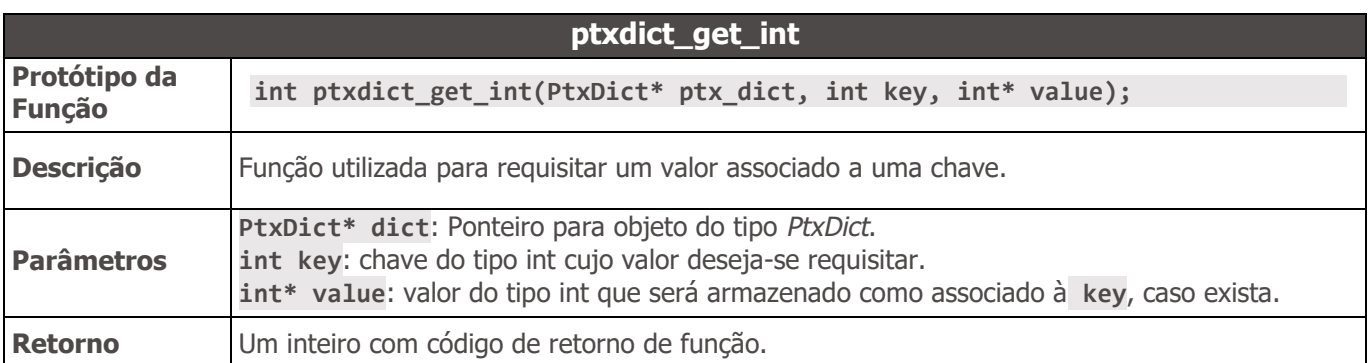

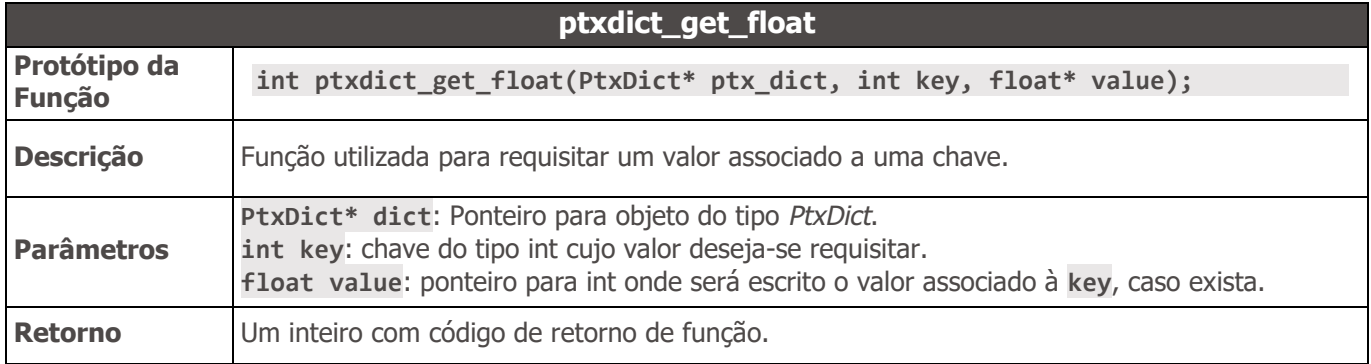

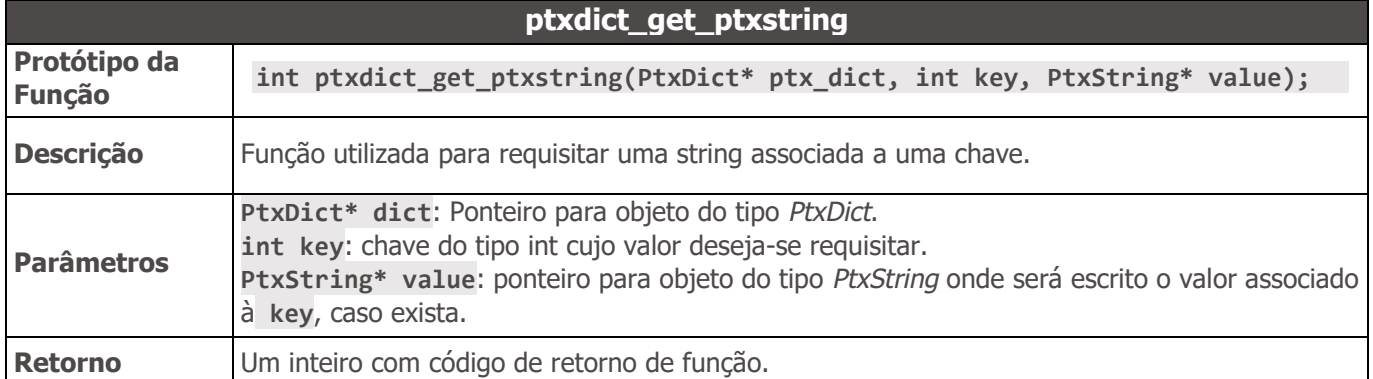

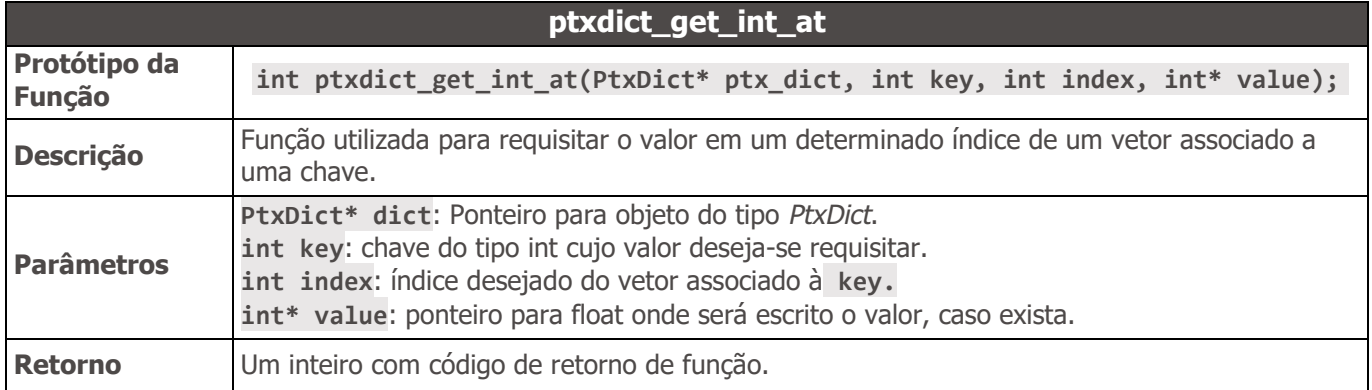

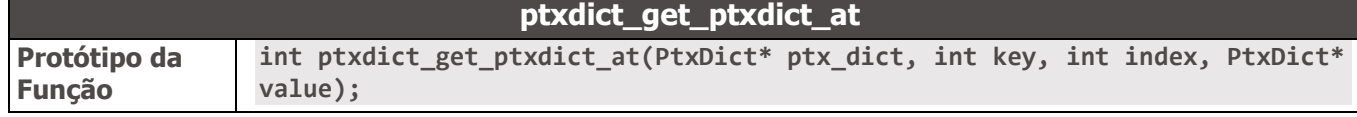

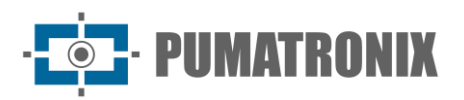

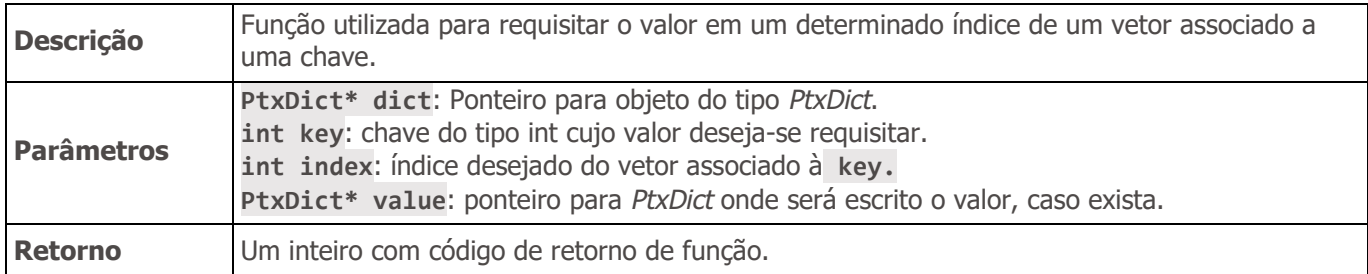

#### <span id="page-19-0"></span>ptx\_image.h

Este arquivo define uma estrutura para carregar imagens. Suporta tanto imagens estruturadas (jpg e bmp) quanto imagens RAW.

```
//============================================================================== 
// Types 
//==============================================================================
typedef struct PtxImage PtxImage;
/* Raw image pixel format */ 
typedef enum PtxImagePixelFmt { 
     PTX_IMG_FMT_XRGB_8888 = 0, 
     PTX_IMG_FMT_RGB_888 = 1, 
     PTX IMG FMT LUMA = 2,
     PTX_IMG_FMT_YUV420 = 3, 
     PTX_IMG_FMT_YUV_NV12 = 4 
} PtxImagePixelFmt;
//============================================================================== 
// Functions 
//==============================================================================
/* lifecycle */ 
PTXEXPORT PtxImage* PTXAPI ptximage_create(); 
PTXEXPORT int PTXAPI ptximage_free(PtxImage* img);
/* load */ 
PTXEXPORT int PTXAPI ptximage load from file(PtxImage* img, const char* filename);
PTXEXPORT int PTXAPI ptximage_load_from_memory(PtxImage* img, const uint8_t* buffer, int 
bufferSize); 
PTXEXPORT int PTXAPI ptximage load from raw format(PtxImage* img, const uint8 t* buffer,
int width, int height, int stride, PtxImagePixelFmt fmt)
/* setters */ 
PTXEXPORT int PTXAPI ptximage_append_extra(PtxImage* img, PtxDict* extra);
```
PTXEXPORT int PTXAPI ptximage clear extras(PtxImage\* img);

**Tipos** 

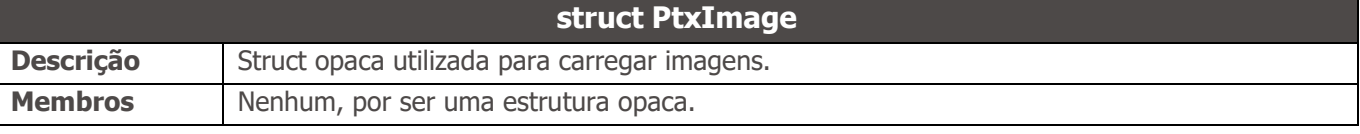

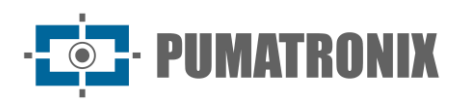

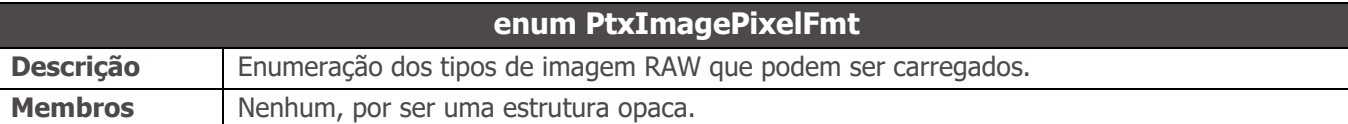

#### Métodos

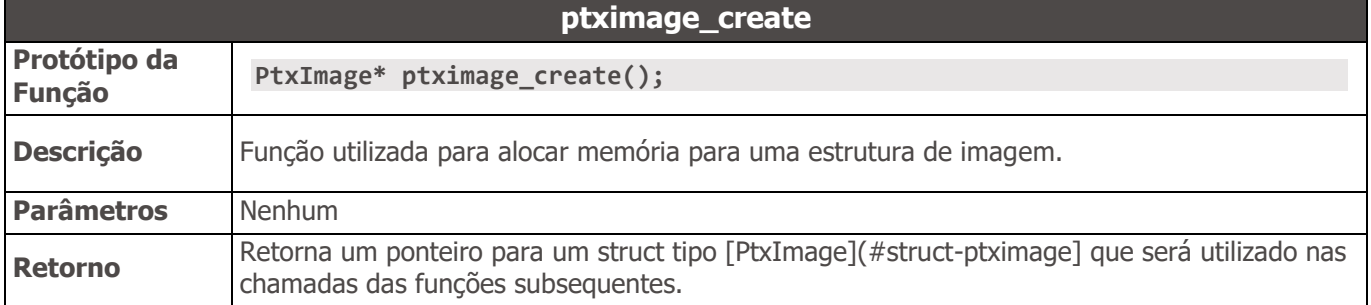

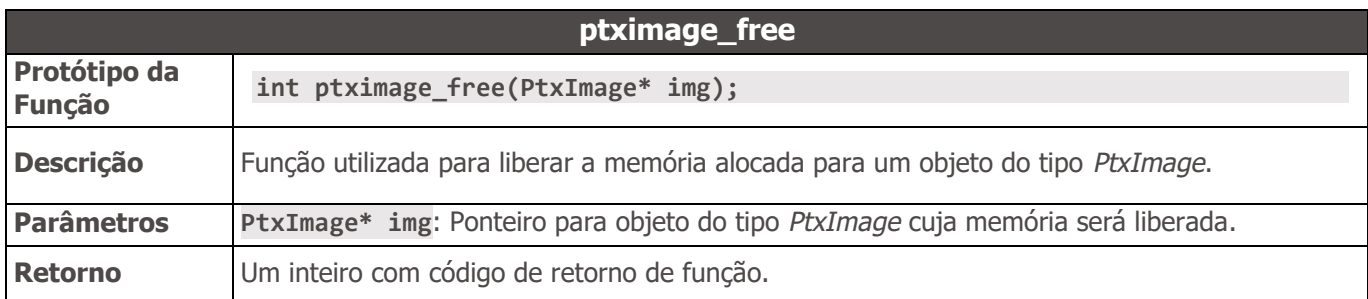

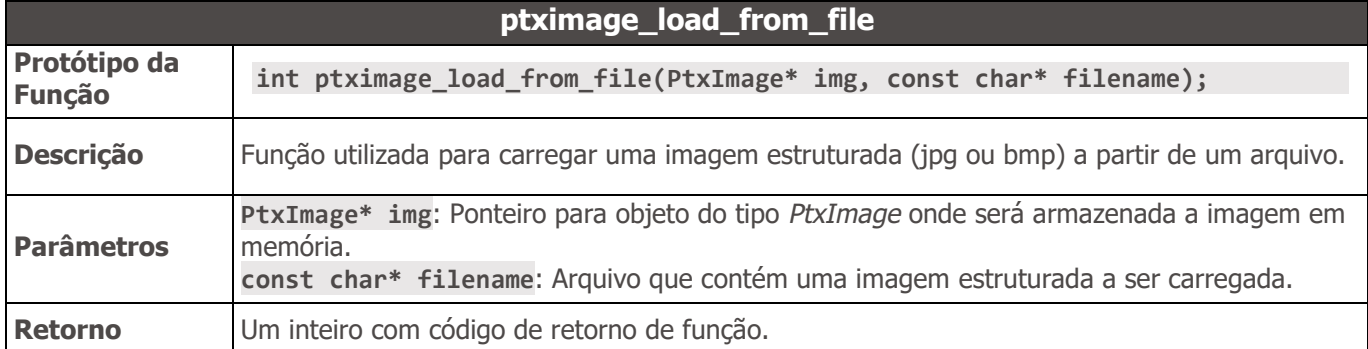

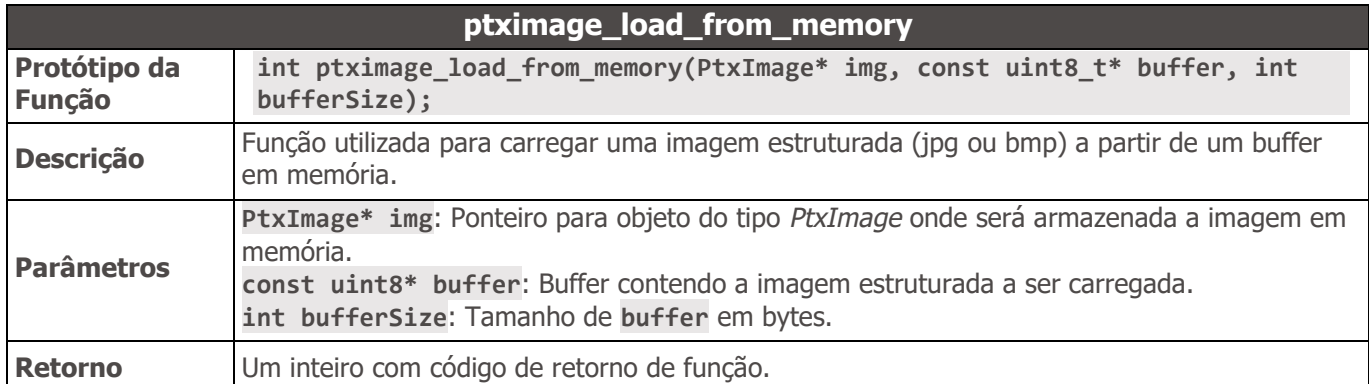

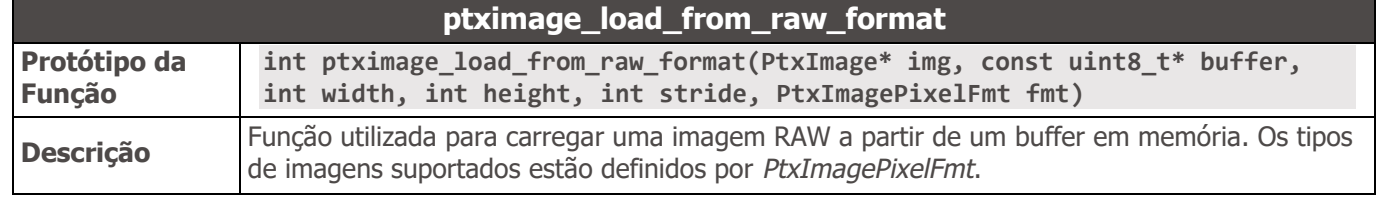

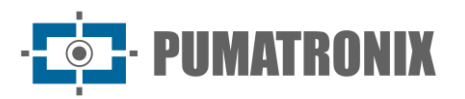

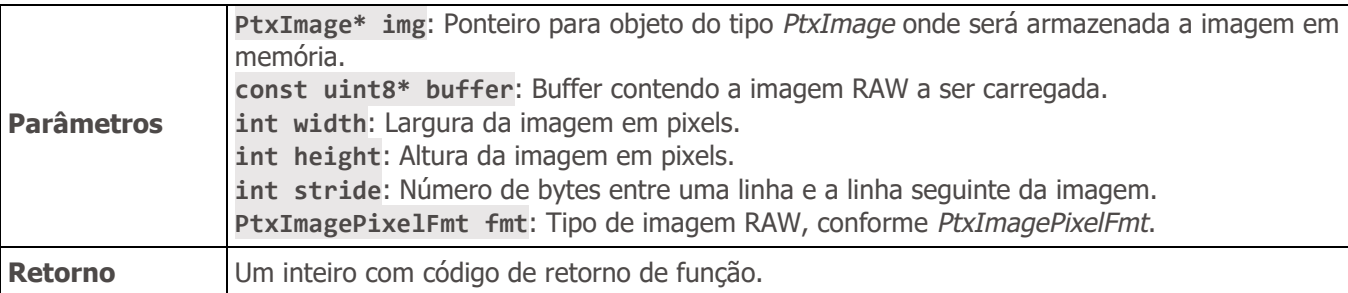

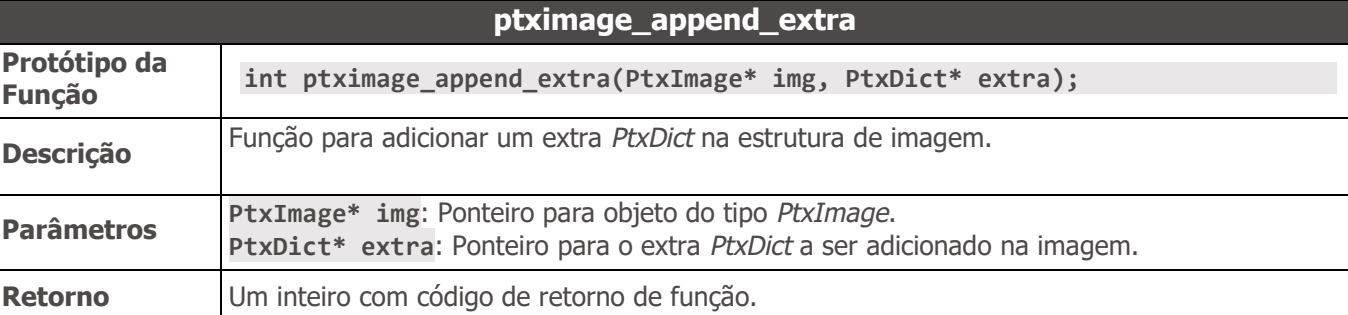

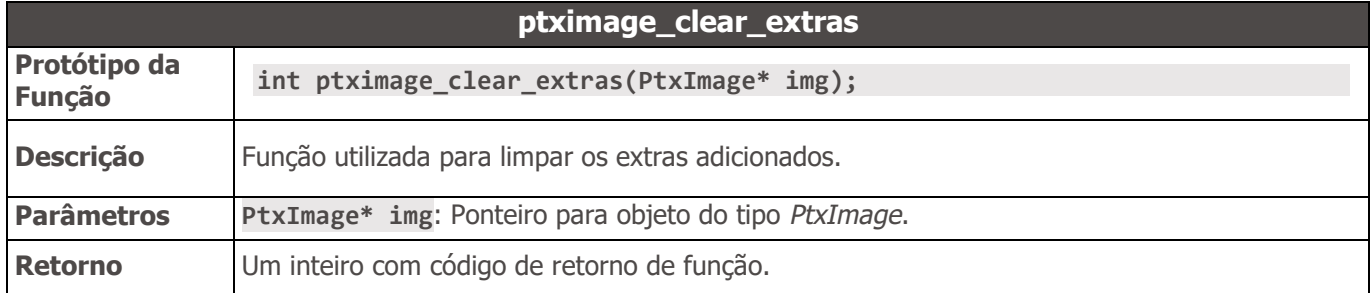

#### <span id="page-21-0"></span>ptx\_string.h

```
Este arquivo define uma estrutura para ler textos.
//============================================================================== 
// PtxString 
//============================================================================== 
typedef struct PtxString PtxString;
/* lifecycle */ 
PTXEXPORT PtxString* PTXAPI ptxstring_create(); 
PTXEXPORT int PTXAPI ptxstring_free(PtxString* ptx_string);
/* Setters */ 
PTXEXPORT int PTXAPI ptxstring_set(PtxString* ptx_string, const char* str);
/* Getters */ 
PTXEXPORT const char* PTXAPI ptxstring_get(PtxString* ptx_string);
```
**Tipos** 

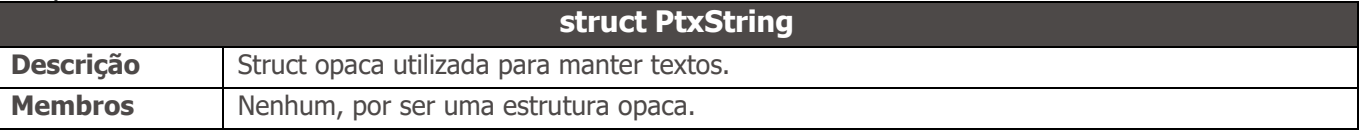

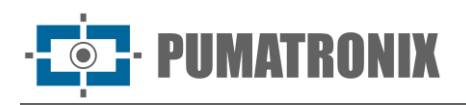

#### Métodos

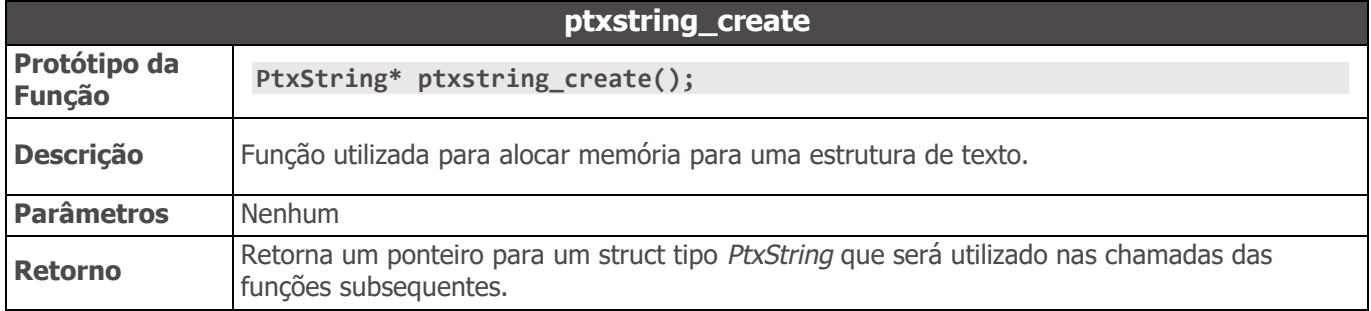

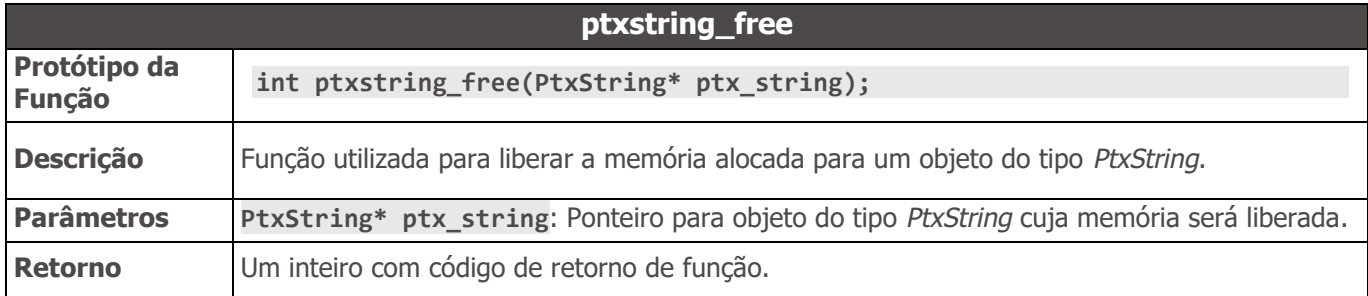

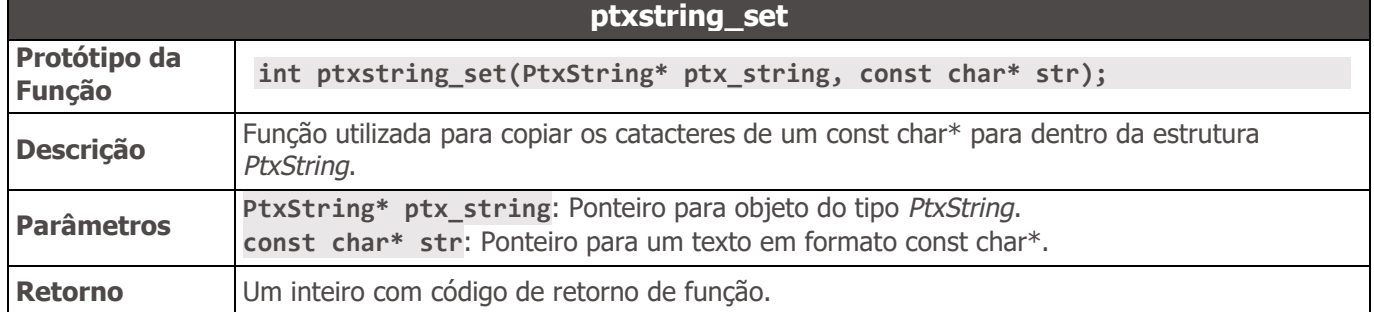

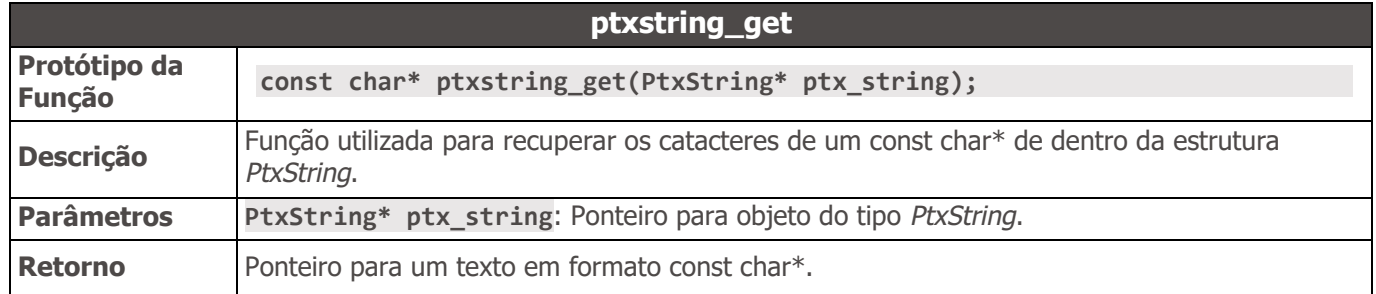

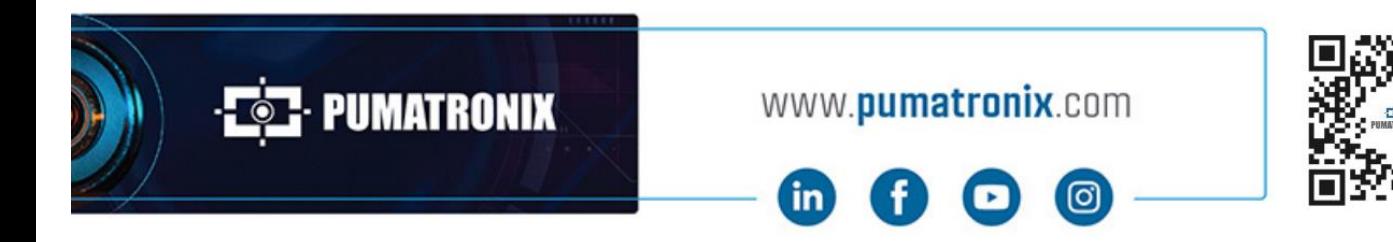